## **PERPETUAL TECHNOLOGIES, INC.**

### **ORACLE SQL QUICK GUIDE FOR THE BEGINNING USER**

### **LANGUAGE FUNDAMENTALS**

Structured Query Language (SQL) is the method by which we are able to work with objects and their data inside our database. The following list gives an overview of the commands and their classification in SQL.

### **DDL**

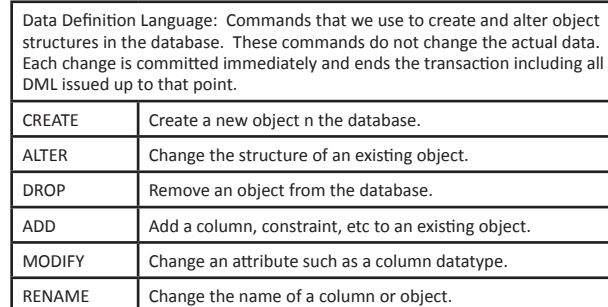

### ♠

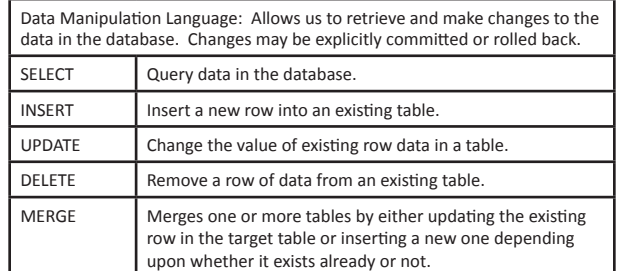

#### **DCL**

**DML**

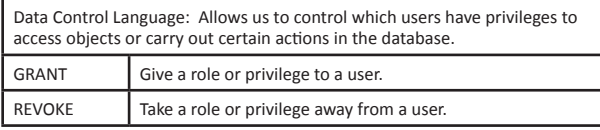

#### **TCL**

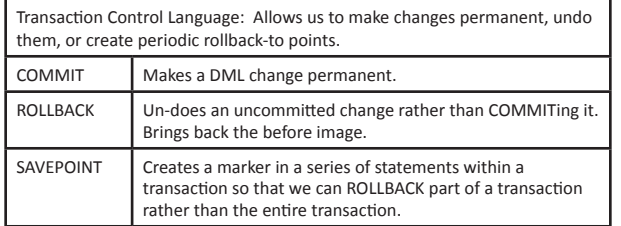

### **BASIC SYNTAX AND EXAMPLES**

Note: There are many variations and extensions to the syntax and examples provided below. See Oracle's documentation for complete syntax diagrams and usage examples.

http://tahiti.oracle.com

#### **DDL (Data Definition) WITH TABLES…**

CREATE TABLE table\_name ( col1 name DATATYPE [NOT NULL] [DEFAULT expr] column constraint spec...], col2…, col3…, …colx, [table constraint spec] );

CREATE TABLE names ( fname VARCHAR2(20), lname VARCHAR2(20),

ssn INTEGER(9) PRIMARY KEY, ph\_num INTEGER(10) NOT NULL );

CREATE TABLE names\_cpy AS SELECT \* FROM names;

ALTER TABLE names ADD (bday VARCHAR2(10));

ALTER TABLE names MODIFY (bday DATE);

ALTER TABLE names DROP COLUMN bday;

ALTER TABLE names RENAME COLUMN ph\_num TO phone;

ALTER TABLE names RENAME TO staff

DROP TABLE names cpy;

#### **DML (Data Manipulation) WITH TABLES…**

SELECT is different than other DML statements in that it does not actually change/manipulate the data by itself. It is sometimes used with other commands to carry out DML using data retrieved from elsewhere in the database. Following is the basic query-only syntax.

SELECT col1, col2, ... colx | \* FROM table name [WHERE  $colx = expr$ ] [ORDER BY  $colx$ ];

SELECT fname, lname FROM staff WHERE phone IS NOT NULL ORDER BY lname;

### **True Data Manipulation…**

INSERT INTO staff (fname, lname, ssn) VALUES ('Chris', 'Plum', 318675309);

INSERT INTO staff SELECT \* FROM new hires;

#### DELETE FROM staff WHERE lname = 'Smith';

UPDATE staff SET lname = 'Plum' WHERE fname='Anna' MERGE INTO staff s USING my staff m ON  $(s,ssn = m,ss\#)$ WHEN MATCHED THEN

♠

 UPDATE staff SET s.fname = m.fname, s.lname = m.lname, s.phone = m.ph#

WHEN NOT MATCHED THEN INSERT (fname, lname, ssn, phone)

VALUES (m.fname, m.lname, m.ss#, m.ph#);

#### **DCL (Data Control) …and PRIVILEGES**

Privileges are required in order for a user to be able to do anything in the database. OBJECT PRIVILEGEs enable a user to make a change to the data or, in other words, use DML against specific objects in the database. SYS-TEM PRIVILEGEs allow a user to carry out a particular action in the database. For a complete list and descriptions, see Oracle documentation. Some examples follow.

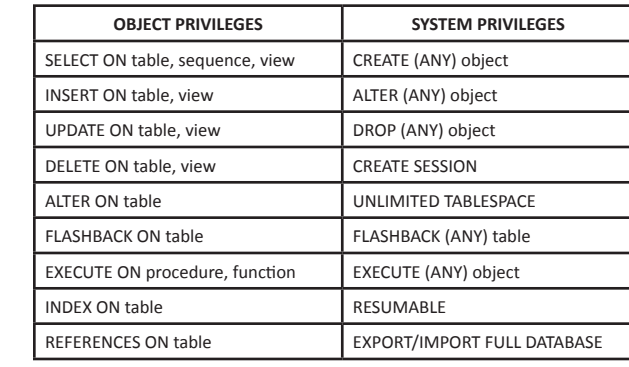

GRANT privilege ON object TO user [WITH GRANT OPTION]; GRANT privilege TO user [WITH ADMIN OPTION];

Notice the WITH GRANT/ADMIN OPTION for each type of privilege. These options give the grantee the ability to further grant the same privileges to other users. Also note that OBJECT PRIVILEGES are always granted "ON" a specific object. The owner of an object automatically has all object privileges on the objects they own. To grant all object privileges to a non-owner:

GRANT ALL ON object TO user;

#### **Transaction Control**

Transaction Control is a very important aspect of SQL statement execution to understand. When you request a change be made in the database, it is not visible to other users or made permanent until you "COMMIT" your transaction. Consider the following which deletes all rows from the "staff" table.

### **www.PTI.net 800-538-0453** *ADVANCING THE DATA-DRIVEN WORLD*

DELETE FROM staff;

This being the first change you execute inside your session, begins your first transaction. Any users who SELECT from staff will still see all rows in the table because you haven't yet made the change permanent. You may issue additional DML statements to change the data as your transaction continues. The following will end your transaction:

COMMIT;

Be aware, in addition to an explicit COMMIT, ANY DDL issued inside this session will implicitly commit everything up until that point in your session.

Prior to issuing a COMMIT or DDL statement, you may decide that you were in error and want to undo the changes. As in the above example, maybe you forgot your WHERE clause. If this is the case, issue a ROLLBACK to completely undo the change.

ROLLBACK;

Unfortunately, had you also made many other changes that were not yet committed in your session, they would also be rolled back. To control this ROLLBACK behavior, you should consider using SAVEPOINTs as follows.

UPDATE staff SET lname = 'Greer' WHERE ssn = 315984545; --many more updates… SAVEPOINT 1 after upd; DELETE FROM staff WHERE lname = 'Plum'; DELETE FROM staff; --forgot WHERE clause… SAVEPOINT 2 after\_del; INSERT INTO staff SELECT \* from new\_hires; --realize your mistake… ROLLBACK to SAVEPOINT 1\_after\_upd

In this case, your changes are only rolled back to the SAVEPOINT that you created just before you did the large DELETE operation, so your updates are preserved.

### **LOGGING INTO AND OUT OF SQLPLUS**

Sqlplus username/ @database\_name: logging into sqlplus

#### **C:\app\oracle>sqlplus system@oradb**

SQL\*Plus: Release 11.1.0.7.0 - Production on Wed Aug 26 14:04:37 2009 Copyright (c) 1982, 2008, Oracle. All rights reserved. Enter password: Connected to: Oracle Database 11g Enterprise Edition Release 11.1.0.7.0 - Production With the Partitioning, OLAP, Data Mining and Real Application Testing options SQL>

⊕

Exit: logs out of sqlplus, commits or rolls back any pending changes and returns control to the operating system.

#### **SQL> exit**

Disconnected from Oracle Database 11g Enterprise Edition Release 11.1.0.7.0 - Production With the Partitioning, OLAP, Data Mining and Real Application Testing options C:\app\oracle>

### **BASIC EXAMPLES FOR SQLPLUS EDITING AND FORMATTING SQLPLUS Command Description**

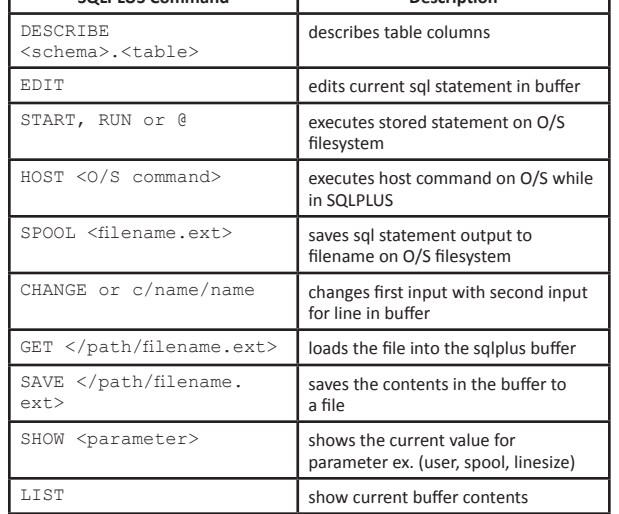

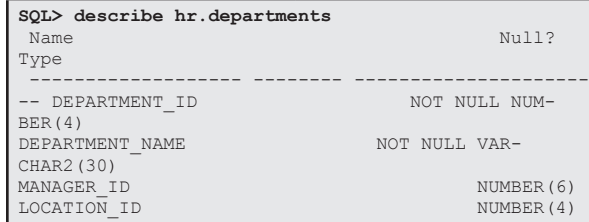

#### **SQL> host dir**

⊕

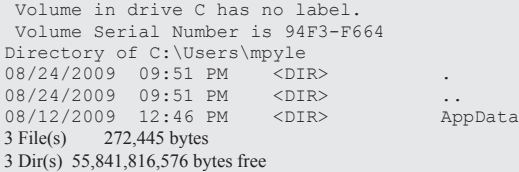

SQL> select department\_nmae from hr.departments; select department\_nmae from hr.departments

 \* ERROR at line 1: ORA-00904: "DEPARTMENT\_NMAE": invalid identifier **SQL> c/department\_nmae/department\_name** 1\* select department name from hr.departments SQL> / DEPARTMENT\_NAME

------------------------------ Administration Marketing

Purchasing

**SQL> show linesize** linesize 80

**SQL> show user** USER is "SYS"

#### **FORMATTING YOUR OUTPUT** Using commands such as the following, helps to display your output in a more readable presentation and can be used to format reports for printing. col <column\_name> format a30 sets the column to display alphabetic character up to specified number of characters until wrapping occurs col <column\_name> format 999,999 sets the column to display specified character at specified intervals on number columns set pages 200 sets the page length to specified number of rows until heading is displayed again set lines  $150$  sets the line length to specified number of characters until wrapping occurs set head off sets the heading off set trim on  $\vert$  trims the blank spaces off ends of lines set underline <character> off/on sets underline of column heading to specified character, on/off set pause on/off sets pause for pages on/off (pauses are based on what pagesize is set to) set feedback on/ off Sets the informational return of rows on/off

Using this alter session statement allows you to change the date format for your session only.

SQL> alter session set nls\_date\_format="DD-MON-YYYY hh24:MI:SS";

### **CONCLUSION**

There are many many good online references for SQL statement execution. This document only bullet-points some of the very basic commands. It is a very powerful language that, when exploited, will enable you to produce very complex reports.

**Perpetual Technologies, Inc. (PTI) provides mission-critical database and information systems support to commercial and government enterprises worldwide. Focused on improving performance and lowering costs, our subject-matter experts plan, design, develop, deploy, and manage Oracle database environments running on UNIX and Windows platforms. Perpetual Technologies strives to create tailored, flexible IT solutions in the areas of Oracle database 8i, 9i, 10g, 11g, Oracle RAC, capacity planning, disaster recovery planning, performance tuning, Oracle Application Server , Oracle content manager, Oracle database design, complete or supplemental remote Oracle database administration, after-hours DBA coverage, and Oracle database vacation support.**

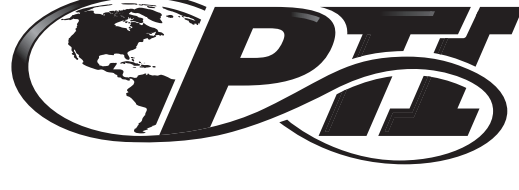

PERPETUAL TECHNOLOGIES. INC.

# **ORACLE SQL Quick Reference Guide FOR THE BEGINNING USER**

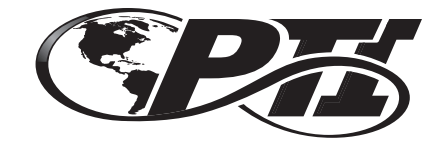

PERPETUAL TECHNOLOGIES, INC

5649 Lee Road Indianapolis, IN 46216 800-538-0453 www.PTI.net

*ADVANCING THE DATA-DRIVEN WORLD*

⊕